# ARBEITSBERICHT

**Institut für Forstgenetik und Forstpflanzenzüchtung und Institut für Holzbiologie und Holzschutz** 

in Zusammenarbeit mit

**Agroisolab GmbH – Technologiezentrum Jülich** 

# *"Pilotstudie Holzherkunftsidentifizierung"*

**von** 

**Bernd Degen, Markus Boner, Matthias Fladung, Armin König, Uwe Schmitt und Thomas Stauber** 

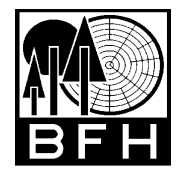

## **Bundesforschungsanstalt für Forst- und Holzwirtschaft**

und

Zentrum Holzwirtschaft **Universität Hamburg** 

Bundesforschungsanstalt für Forst- und Holzwirtschaft Hamburg Hausadresse: Leuschnerstr. 91, 21031 Hamburg Postadresse: Postfach 80 02 09, 21002 Hamburg

> Tel: 04102 / 696-101 Fax: 04102 / 696-200 Email: b.degen@holz.uni-hamburg.de Internet: http://www.bfafh.de

## **Institut für Forstgenetik und Forstpflanzenzüchtung und Institut für Holzbiologie und Holzschutz**

in Zusammenarbeit mit

Agroisolab GmbH – Technologiezentrum Jülich

# *"Pilotstudie Holzherkunftsidentifizierung"*

**von** 

#### **Bernd Degen, Markus Boner, Matthias Fladung, Armin König, Uwe Schmitt und Thomas Stauber**

Arbeitsbericht des Instituts für Forstgenetik und Forstpflanzenzüchtung 2006 / 1

Hamburg, Mai 2006

# Gliederung

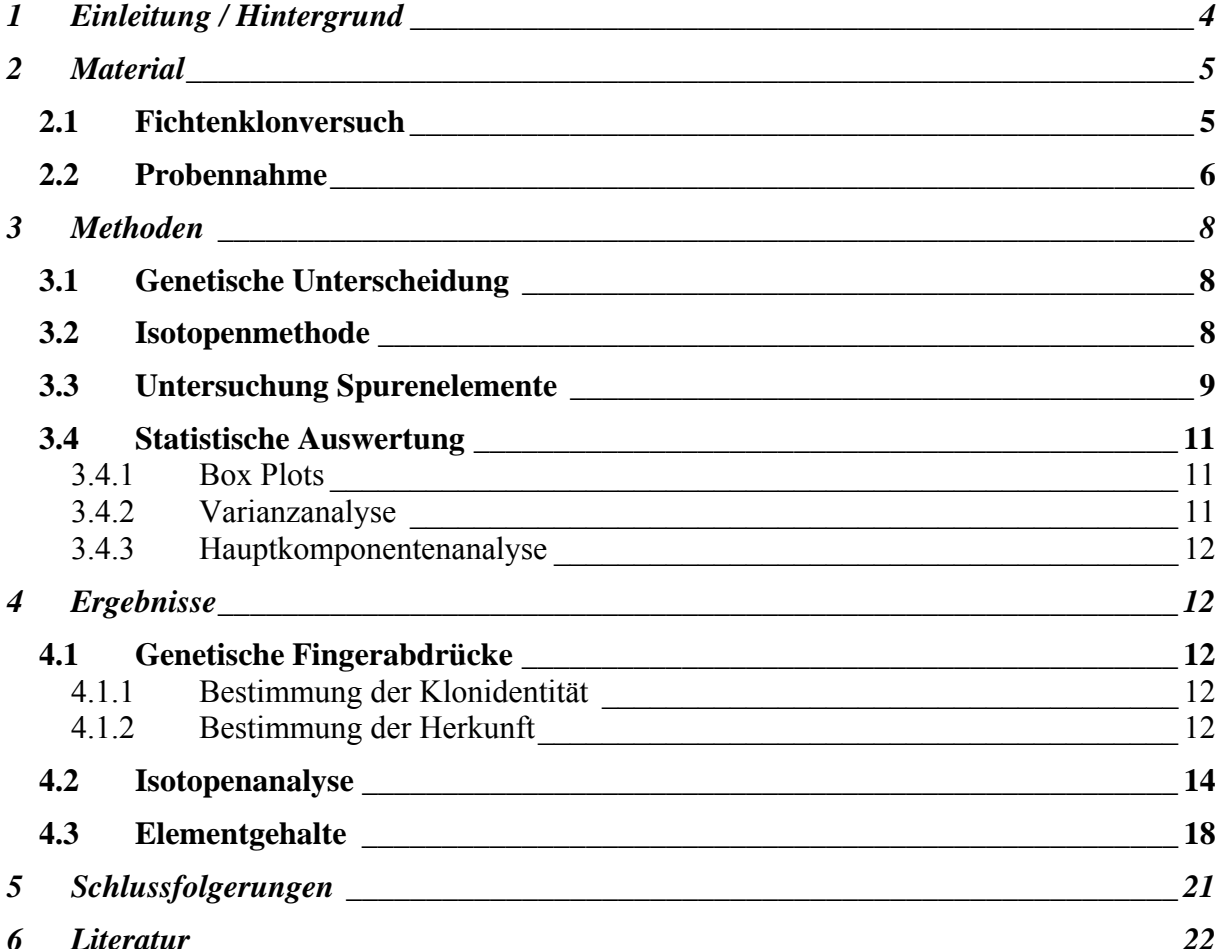

# **1 Einleitung / Hintergrund**

In Hinblick auf die Identifizierung von illegal eingeschlagenem Holz besteht in der Forstwirtschaft ein großer Bedarf an zuverlässigen Methoden zur Herkunftsidentifizierung. Neben holzanatomischen Methoden stehen chemische sowie genetische Methoden hierfür zur Verfügung. In der Landwirtschaft wird zur Überprüfung der räumlichen Herkunft mit Erfolg die Methode der Isotopenverhältniszahlen (kurz: Isotopenmethode) eingesetzt. Im Vergleich zu den (meistens) einjährigen landwirtschaftlichen Produkten ist in Hinblick auf die Isotopenmethode bei Holz jedoch die Situation aufgrund der langen Lebensdauer der Bäume und der hierdurch bedingten Heterogenität eines Holzstammes wesentlich komplizierter. Beim Holz ist es wahrscheinlich nicht gleichgültig, ob die Probe vom Splint oder Kern, oder vom unteren oder vom oberen Stammende entnommen wird. Auch die fakultative Falschkernbildung (wie beim Buchenholz) oder der Befall von Mikroorganismen beeinflussen die chemische Zusammensetzung, das Wasserbindevermögen, den Mineralstoffgehalt und somit wahrscheinlich auch die Isotopenverhältniszahlen. Ferner ist damit zu rechnen, dass es genetisch bedingte Unterschiede in den Isotopenverhältnissen einzelner Individuen gibt. Falls diese genetisch bedingten Unterschiede groß sind, kann dies eine eindeutige Zuordnung von Holz zu bestimmten Gebieten erschweren oder gar unmöglich machen.

Im Rahmen eines Treffens im BMELV im September 2005 wurde von der BFH eine Pilotstudie vorgeschlagen, um holzspezifische Aussagen zum Einsatz der Isotopenanalyse zu erhalten und um Bedenken bezüglich einer möglichen Variation der Messergebnisse zu überprüfen. In dieser abgestimmten Vorstudie sollten an definiertem Material vergleichende Analysen mit Hilfe des genetischen Fingerabdrucks, der Elementzusammensetzung durch ICP-Analytik (**I**nductively **C**oupled **P**lasma) sowie der Isotopenanalyse durchgeführt werden.

Der vorliegende Bericht gibt die Ergebnisse dieser Vorstudie wieder. Im einzelnen sollte die Studie die folgenden Fragen klären:

- 1. wie sich die Heterogenität im Holz auf die Isotopenverhältnisse und Elementgehalte auswirkt (Unterschied Splint, Kern, untere Stammscheibe im Vergleich zur oberen Stammscheibe),
- 2. wie stark das Isotopenverhältnis und der Elementgehalt vom Genotyp der Bäume abhängen und wie groß diese genetisch bedingte Variation im Vergleich zur Variation zwischen verschiedenen Standorten ist,
- 3. welche räumliche Auflösung der Differenzierung zwischen verschiedenen Baumbeständen mit den verschiedenen Methoden möglich ist.

Das Institut für Forstgenetik und Forstpflanzenzüchtung der BFH, das die Federführung für die Pilotstudie übernommen hat, stellte die Proben zur Verfügung und führte die Untersuchungen zum genetischen Fingerabdruck durch. Die genetischen Untersuchungen dienten neben der Herkunftsidentifizierung dem Zweck, die Identität der Proben abzusichern. Die Firma Agroisolab übernahm die Isotopenanalyse und das Institut für Holzbiologie und Holzschutz der BFH führte am selben Material eine Elementanalyse mit ICP durch.

## **2 Material**

## *2.1 Fichtenklonversuch*

1984/85 wurde vom Institut für Forstgenetik und Forstpflanzenzüchtung der BFH mit 24 Klonen der Fichte (*Picea abies* [L.] Karst.) eine Feldversuchsserie an sieben Orten in Deutschland entlang eines Nord-Süd-Transektes bzw. in unterschiedlichen Höhenlagen angelegt. Ziel des Versuches war die Erfassung der Reaktion des einheitlichen Versuchsmaterials auf die unterschiedlichen Umweltbedingungen in Nord-Süd-Richtung (Zunahme der mittleren Temperatur, längere Vegetationszeit, etc.) bzw. die Abnahme von Temperaturwerten und Zunahme der Niederschläge mit zunehmender Höhenlage.

Ausgangsmaterial für die Versuche waren zunächst Sämlinge einer Herkunft der Fichte aus Deutschland und je zweier Herkünfte aus der Slowakei und aus Rumänien (= 5 Herkünfte). Die Sämlinge wurden in frühem Alter über Stecklinge vermehrt, um topophysisfreie Klone zu erhalten (Wühlisch 1984). Pro Herkunft wurden für die Versuchsanlage fünf, in einem Fall vier Klone verwendet. Die Versuchsserie wurde im Herbst 1984 bzw. Frühjahr 1985 mit dreijährigen Pflanzen begründet. Der Versuch wurde als randomisierter, vollständiger Blockversuch mit 10 Wiederholungen und Einbaum-Parzellen angelegt. Das heißt, pro Klon wurden zehn Pflanzen (Ramets) ausgepflanzt. Die Flächengröße pro Ort liegt bei rund 0.6 Hektar.

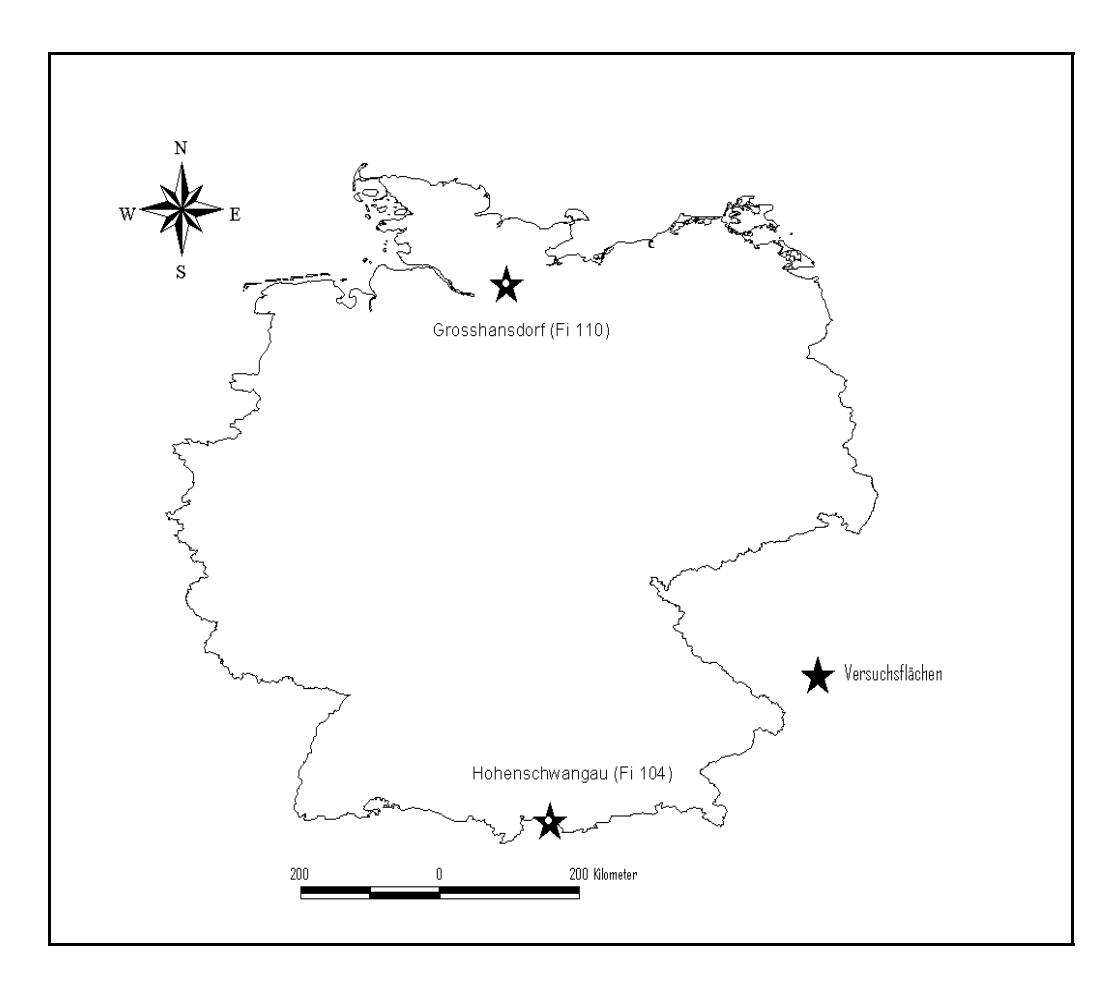

Abbildung 1: Lage der beiden Versuchsflächen "Grosshansdorf (Fi 110)" und "Hohenschwangau (Fi 104)". Auf beiden ca. 680 km voneinander entfernten Flächen wurden die gleichen Fichtenklone beprobt.

Für den Pilotversuch zur Unterscheidung von Holzproben wurden die von der Lage her extremen Versuchsflächen, nämlich Großhansdorf (Fi 110) im FA Trittau im Norden (53° 43' N, 10° 16' O, 30 m üb. NN) und Hohenschwangau (Fi 104) im FA Füssen im Süden (47° 32' N, 10° 49' O, 1400 m üb. NN), ausgewählt. Die beiden Versuchsflächen sind ca. 680 km (Luftlinie) voneinander entfernt (Abbildung 1).

## *2.2 Probennahme*

Von den in Tabelle 1 aufgeführten Klonen/Ramets wurden im Herbst 2005 jeweils in 50 cm und 250 cm Höhe Stammstücke geworben. Diese wurden im Institut für Forstgenetik und Forstpflanzenzüchtung jeweils in vier Stammscheiben aufgeteilt und nur mit einer Nummer versehen an die Firma Agroisolab und an das Institut für Holzbiologie und Holzschutz der BFH geschickt .

Die Klonidentität wurde vorher anhand von Nadelproben am Institut für Forstgenetik und Forstpflanzenzüchtung durch molekulargenetische Untersuchungen sichergestellt. Die Probennummer wurde, wie in der fett markierten Spalte aufgeführt, zufallsmäßig verschlüsselt. Den Projektpartnern wurden nur die verschlüsselte Nummer mitgeteilt (Blindversuch).

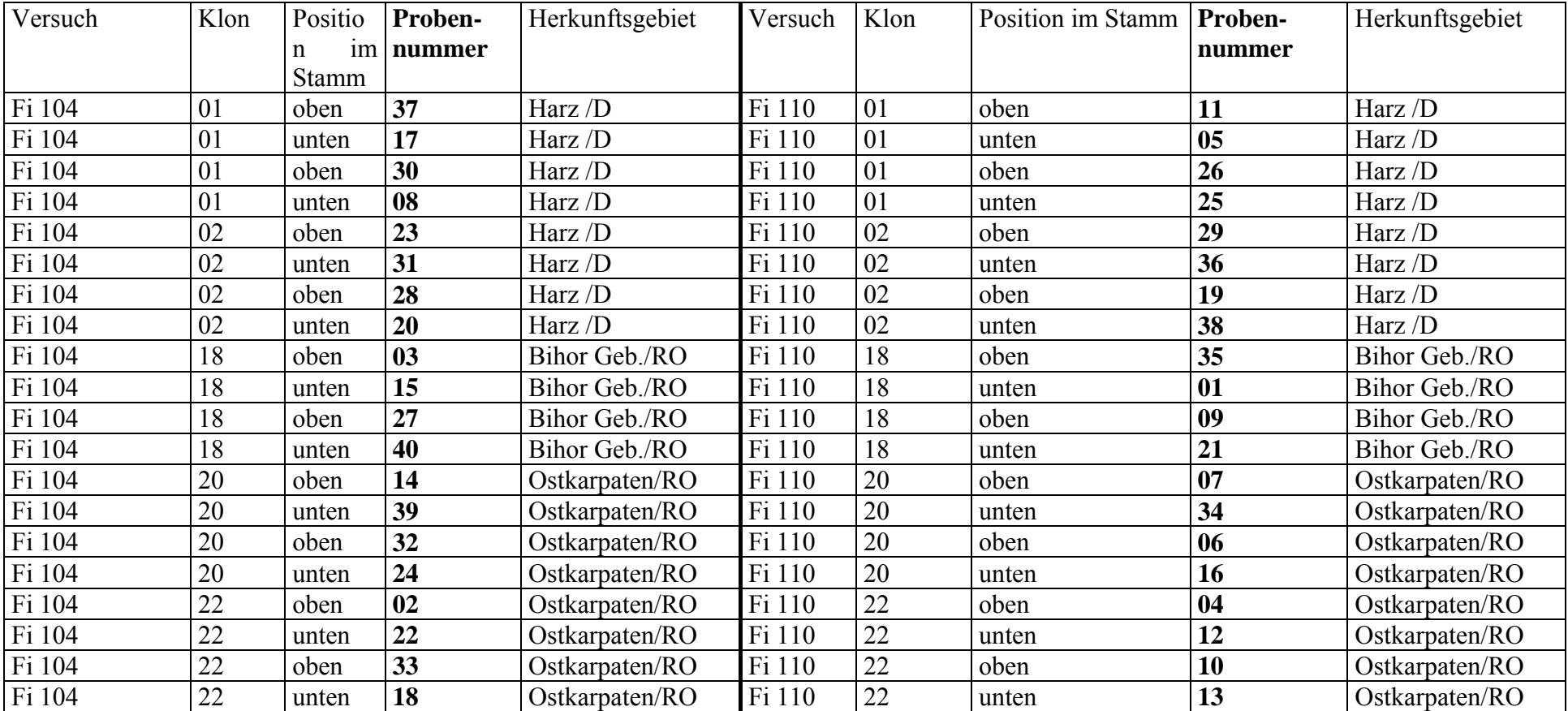

**Tabelle 1:** Identität der 40 verschickten Holzproben

## **3 Methoden**

## *3.1 Genetische Unterscheidung*

Seitens der Genetik wurde mit Nadelmaterial gearbeitet. Alle Untersuchungen hätten auch mit aus Holz isolierter DNA durchgeführt werden können. Hierfür liegen alle erforderlichen Techniken vor (Fladung et al. 2004).

Sicherstellung der Klonidentität mittels Fingerprinting (Mikrosatelliten)

Für die Sicherstellung der Klonidentität wurden für die Erstellung eines DNA'Fingerprints' folgende sieben nukleäre Mikrosatelliten-Genorte eingesetzt:

EAC6B01, EAC7C11, EAC1G05, EAC1F04, EAC6A10, EAC1A07, EAC6C02 (Scotti et al. 2004).

#### Sicherstellung der Herkunft der verschiedenen Klone

Nach Sperisen et al. (2001) können mit Hilfe zweier polymorpher mitochondrialer Abschnitte (zweites Intron des *nad1* Gens) Populationen unterschieden sowie eine distinkte geographische Verteilung ermöglicht werden. Zum zweiten wurde nach Bastien et al. (2003) der Minisatellit-Genort *mh44* aus dem Mitochondrium verwendet, der hohe intraspezifische Variabilität zeigt und somit ebenfalls eine Unterscheidung von Populationen erlaubt. Fragmente bis 200 Basenpaaren konnten in osteuropäischen (Polen, Russland, Rumänien) sowie in schwedischen Populationen nachgewiesen werden, während Fragmente über 200 Basenpaaren in Populationen aus Österreich, Frankreich, Serbien und Deutschland vorkommen. Da auf beiden Versuchsflächen, die gleichen Kone ausgebracht wurden, kann mit genetischen Methoden nicht die Differenzierung zwischen diesen Flächen untersucht werden. Die genannten Genmarker wurden eingesetzt, um die **ursprüngliche Herkunft** der Fichtenklone (Harz und Rumänien) zu überprüfen.

#### Molekulare Untersuchungsmethoden

Alle molekularen Arbeiten erfolgten auf Basis einer PCR-Reaktion, wie sie international sowie standardmäßig seit Jahren im Institut für Forstgenetik und Forstpflanzenzüchtung der BFH durchgeführt werden (Lexer et al. 2001, Ziegenhagen und Fladung 2004).

## *3.2 Isotopenmethode*

 $O^{18}/O^{16}$  : Die Unterscheidungsmöglichkeit des  $O^{18}/O^{16}$  Isotopenmusters beruht auf einer destillativen Isotopenfraktionierung in der Natur. So regnet z.B. schweres bzw. angereichertes 18 O-Wasser früher ab als normales O-Wasser. Der umgekehrte Effekt ist bei der Wolkenbildung zu beobachten. Diese physikalische Besonderheit bewirkt ein differenziertes Isotopenmuster im Wasser aus unterschiedlichen Regionen. Pflanzen und deren Produkte spiegeln diese Isotopenverhältnisse in ihrem Gewebe wider.

D/H :Als weiterer Bestandteil des Wassers fraktionieren die Wasserstoffisotope ähnlich wie die Sauerstoffisotope. Somit kann die Bestimmung des Isotopenverhältnisses von Wasserstoff als weiterer Parameter zur regionalen Herkunftsbestimmung herangezogen werden. Er ist jedoch in der Isotopenanreicherung der Pflanze als konservativer zu betrachten.

 $C^{13}/C^{12}$ : Die primäre Kohlenstoffquelle für die Pflanzen ist der Atmosphärenkohlenstoff, welcher einen  $\delta$ -<sup>13</sup>C-Wert von ca. -7.7 hat. Bei der Assimilation des Kohlendioxids aus der Luft durch die Pflanze kommt es nun zu einer Diskriminierung des schweren Kohlenstoffisotops durch das primär CO2 fixierende Enzym, das in C3-Pflanzen die Ribulosebisphosphat Carboxylase/Oxygenase (Rubisco) und in C4-Pflanzen die Phosphoenolpyruvat Caboxylase (PEPC) ist. Somit kommt es im pflanzlichen Gewebe zu einer Anreicherung des <sup>"2</sup>C-Werts, der  $\delta$ - C Wert ist damit in Pflanzen stärker negativ als im Kohlendioxid der Luft. Die Pflanzen können bezüglich ihrer <sup>13</sup>C-Abreicherung in drei Gruppen eingeteilt werden:

1: C3-Pflanzen: δ<sup>-13</sup>C = -22 bis -27 · (heimische Gräser)

2: C4-Pflanzen:  $\delta^{-1}C = -10$  bis  $-16 \cdot$  (Mais, Sorghum, Rohrzucker)

3: CAM-Pflanzen  $\delta^{-1}C = -12 \text{ bis } -27 \cdot (\text{viele Kakteen-Arten})$ 

[Vollsynthetische Produkte (z.B. Ethanol und Essigsäure), die aus Erdöl gewonnen werden, können von solchen, die aus dem Kohlenhydratanteil von Pflanzen entstanden sind, leicht unterschieden werden.]

Die Spannweite der Isotopenwerte der Pflanzen ist auf unterschiedliche klimatische Bedingungen zurückzuführen.

 $N^{14}/N^{15}$ : Der  $\delta$ -<sup>15</sup>N-Wert von Pflanzen wird hauptsächlich von dem im Boden biogen verfügbaren Stickstoffpool bestimmt. Die Isotopenzusammensetzung des Stickstoffpools ist sowohl primär abhängig von geologischen und klimatischen Bedingungen als auch sekundär von der Düngung/Kultivierung.

 $S^{34}/S^{32}$ : Die Pflanzen nehmen anorganischen Schwefel als Sulfat direkt aus dem Boden auf. Hierbei kommt es nach derzeitigen Kenntnisstand zu keiner Fraktionierung. Der Schwefel symbolisiert somit einen geographischen Faktor, der sich in der Pflanze widerspiegelt.

## Durchführung der Analysen

Von den einzelnen Holzproben wurden ca. 1g entnommen, getrocknet und vermahlen. Nach einer Extraktion mit Dichlormethan und Ethanol wurde die Proben 24 Stunden bei 80°C getrocknet und mit Hilfe einer Kugelmühle feinvermahlen. Es wurden Doppelbestimmungen der Proben durchgeführt.

## Analysengeräte

18O/16O(org): Hochtemperaturofen (Hekatech) mit Isoprime (Micromass) D/H(org): Hochtemperaturofen (Hekatech) mit Isoprime (Micromass) 13C/12C: Elementanalysator NA1500 (Carlo Erba) mit Optima (Micromass) 15N/14N: Elementanalysator NA1500 (Carlo Erba) mit Optima (Micromass).

## *3.3 Untersuchung Spurenelemente*

Mit Hilfe der Elementanalyse wurden im Holz die anorganischen Anteile bestimmt. Hierzu wurden kleine Probenwürfel aus dem äußeren, rindennahen Holzgewebe sowie aus Bereichen nahe der Stammmitte herauspräpariert. Diese Probenwürfel wurden nachfolgend in kleinere Späne aufgetrennt, für zwei Tage bei 100°C getrocknet und in einer Schwingmühle gemahlen.

## Aufschluss der Proben

Das Mahlgut wurde, um es in eine für die nachfolgende ICP-Messung verwendbare ionisierte, gelöste Form zu bringen, mit Hilfe eines Mikrowellen-Druckaufschlusses weiterverarbeitet. Hierfür wurden 50 bis 65 mg der jeweiligen Probe auf einer Analysewaage mit einer Genauigkeit von ±0,00005 g in HNO**3**-gereinigte PTFE-Einsätze eingewogen. Die Proben wurden zunächst mit jeweils 400 ml konzentrierter HNO<sub>3</sub> versetzt und anschließend in geschlossene Druckgefäße überführt.

Mit einem Spezial-Mikrowellengerät wurden die Proben dann bei einer Leistung von 250 Watt innerhalb einer halben Stunde ionisiert.

Die starke Säure, die hohe Temperatur und der hohe Druck in den Gefäßen bewirken eine Art "Nassveraschung". Diese Art der Veraschung ist schonend und verhindert den Verlust flüchtiger Stoffe. Bei der Zersetzung der organischen Substanz auf "nassem Wege" wird HNO**3** als oxidierende Substanz eingesetzt. Es kommt zur Aufoxidation der organischen Substanzen zu flüchtigem CO**2**, Wasserdampf und Stickoxiden (NO**x**). Zurück bleiben die hauptsächlich mineralischen Elemente, welche aufgrund des niedrigen pH-Wertes dissoziiert in Ionenform vorliegen.

Nach dem Abkühlen wurde die vollständig in HNO**3** gelöste Probe quantitativ mit destilliertem Wasser in ein Spezialgefäß für die ICP-Messeinrichtung überführt (Verdünnungsfaktor kleiner 100).

#### Optische Emissionsspektroskopie (ICP-OES)

Bei der ICP-OES (**I**nductively **C**oupled **P**lasma with **O**ptical **E**mission **S**pectrometry) wird das Messprinzip einer optischen Emissionsspektrometrie mit der Anregungsart einer induktiv gekoppelten Argonplasmafackel kombiniert. Das Messprinzip eignet sich zur qualitativen und quantitativen Erfassung aller natürlich vorkommender Elemente in weiten Konzentrationsbereichen.

Als Anregungsquelle wird bei der ICP-OES eine induktiv gekoppelte Argonplasmafackel verwendet. Ein Plasma, auch "Ultra-Gas-Zustand" genannt, entsteht durch Anregung eines leicht zu ionisierenden Edelgases wie Argon oder Helium durch die Übertragung elektrischer Energie. Bei einem induktiv gekoppelten Hochfrequenzplasma (ICP) geschieht dies mit Hilfe eines HF-Generators, in dessen Spule sich ein Plasmabrenner befindet. In das innere Rohr wird zunächst Argon und später die zerstäubte Probe mit Argon zugeführt. Das HF-Feld wird eingeschaltet und die Ionisation des Gases wird mit einem Funken hoher Energiedichte, einem sog. Teslafunken, initiiert. Dabei werden freie Elektronen in das Gas geschossen, womit das Gas leitend wird. Die HF-Spule erzeugt nun ein magnetisches Wechselfeld, welches wiederum auf die freien Elektronen einwirkt, d.h. induktiv elektrische Energie auf das Gas überträgt und es dadurch aufheizt. Ist die magnetische Feldstärke hoch genug, können die Elektronen das Gas ionisieren. Je höher die Ionisierungsenergie eines Gases ist, desto vollständiger besteht das Plasma aus Ionen und Elektronen. Helium beispielsweise hat eine sehr hohe Ionisierungsenergie von 24,6 eV, Argon hingegen nur 15,8 eV. Im Plasma selbst kommt es durch die hohe Elektronentemperatur zu ständigen Dissoziations- und Rekombinationsprozessen. Positive und negative Teilchen neutralisieren sich beim Zusammentreffen, Ladungsträger werden durch Dissoziation neu geschaffen, dabei wird Energie in Wärme umgesetzt. Energielieferant ist der HF-Generator und je nach HF-Leistung entstehen in der Plasmafackel Temperaturen von 6000° bis 10000° K. Bei diesen hohen Temperaturen werden die in das Plasma eingesprühten Proben atomisiert und zu intensiven Lichtemissionen angeregt.

#### Durchführung des Messvorgangs

Für die Messungen der Elementkonzentrationen wurde ein ICP-Emissions-spektrometer Optima 3000 der Firma Perkin-Elmer eingesetzt. Um eine Anpassung der ICP-Messeinrichtung und -software an die nachzuweisenden Elemente in den Probelösungen zu ermöglichen, wurden als Eichlösungen unterschiedlich konzentrierte Multielementstandards (blank; 0,1 ppm; 1,0 ppm; 10 ppm) sowie für die schwerer nachweisbaren Elemente P, S, K Spezialstandards (5,0 ppm; 10 ppm) verwendet.

Die Probenlösung wurde über ein spezielles Probeneinführungssystem angesaugt (=1 ml/min) und zusammen mit dem Aerosolgas (Argon) in die Zerstäuberkammer mittels eines Cross-Flow-Zerstäubers in Form eines feinen Aerosolgases transportiert. Von hier aus gelangte die Probe in den argongekühlten Brenner, in welchem mit Hilfe eines 40 MHz-Generators ein Hochfrequenzfeld zur Erzeugung der Plasmafackel wirkt. Die in das Plasma eingebrachten zerstäubten Probenteilchen wurden durch die hier herrschenden hohen Temperaturen verdampft und in Atome sowie Ionen dissoziiert. Die Elektronen der Atome wurden in einen angeregten Zustand versetzt, d.h. auf äußere Orbitale angehoben. Nach nur kurzer Verweilzeit (durchschnittlich 10**-8** s) springen die energiereichen Elektronen wieder in energieärmere Orbitale zurück. Dabei wird die jeweils freiwerdende Energiedifferenz als elementspezifische Lichtenergie emittiert und mit Hilfe eines Spektrometers optisch ausgewertet.

## *3.4 Statistische Auswertung*

#### **3.4.1 Box Plots**

Die Boxplots zeigen die Verteilung der Daten der verschiedenen Isotope und Elemente gruppiert nach Klon und Versuch bzw. nach Position der Holzscheibe im Stamm und Versuch. Die folgende Skizze veranschaulicht die Bedeutung der Symbole.

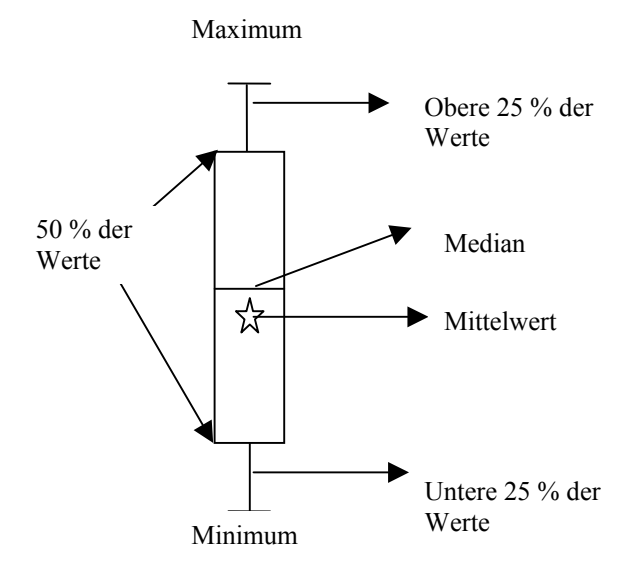

**Abbildung 2:** Bedeutung der Elemente eines Boxplots

#### **3.4.2 Varianzanalyse**

Der Einfluss von einem oder mehreren Faktoren auf die beobachteten Merkmale wurde mit Hilfe von Varianzanalysen untersucht. In diesem Fall waren die beobachteten Merkmale Isotopen- bzw. Elementdaten von Holzproben. Es wurde varianzanalytisch untersucht, ob die Faktoren "Versuchsort", "Position" der Holzprobe im Holz und "Klon" einen Einfluss auf die beobachteten Merkmale, die Isotopen- und Elementdaten, hatten. Die Signifikanz wurde mit einem F-Test überprüft. Da gleichzeitig zwei Faktoren auf mehreren Stufen in ihrer Wirkung auf die Merkmale untersucht wurden, konnten auch Wechselwirkungen zwischen den Varianzursachen analysierst werden.

#### **3.4.3 Hauptkomponentenanalyse**

Die Hauptkomponentenanalyse ist ein multivariables Verfahren, welches zur Auswahl der wichtigsten Merkmale eines Datensatzes von Beobachtungen mit mehreren Merkmalen dient. Ziel ist die Reduktion der Anzahl der Merkmale zur Analyse der Variabilität. Dabei werden eng korrelierte Merkmale zu Hauptkomponenten zusammengefasst. Ergebnis der Hauptkomponentenanalyse sind die Eigenwerte der Korrelationsmatrix. Ein hoher Eigenwert zeigt einen hohen Anteil an der Gesamtvariation an. Eigenwerte > 1 werden als Hauptkomponenten betrachtet. Die graphische Darstellung der beobachteten Werte auf den Achsen der Hauptkomponenten zeigt, ob die Daten verschiedene voneinander getrennte Gruppen aufweisen. Dies war in der vorliegenden Studie in Bezug auf die Trennung der Holzproben der beiden Versuchsflächen von Bedeutung.

# **4 Ergebnisse**

## *4.1 Genetische Fingerabdrücke*

## **4.1.1 Bestimmung der Klonidentität**

Die Ergebnisse der Untersuchungen hinsichtlich der Mikrosatellitenmuster lassen sich in folgender Tabelle zusammenfassen:

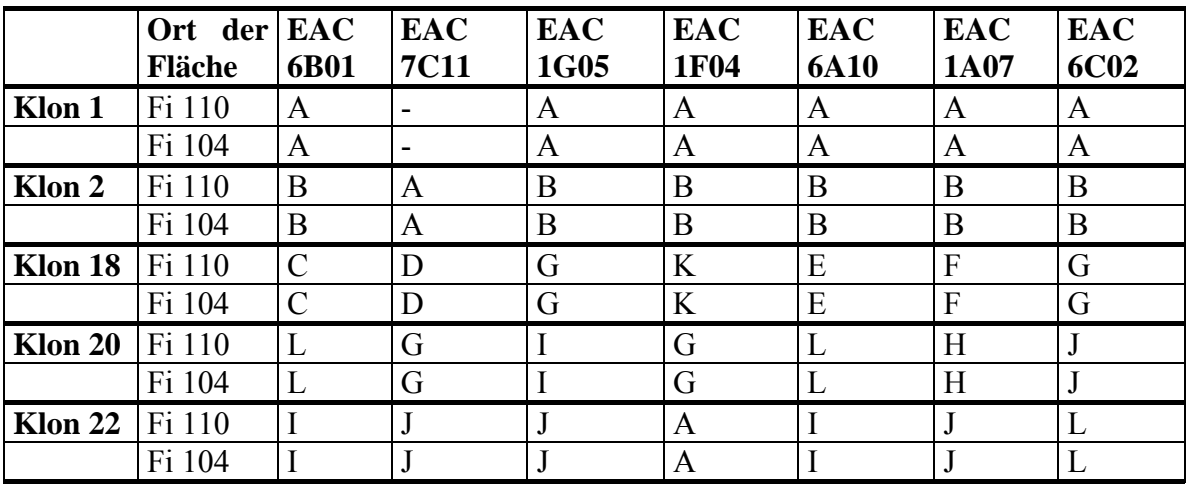

**Tabelle 2:** Übersicht über die Muster der Mikrosatellitenverteilung. Die Buchstaben A bis L geben jeweils unterschiedliche Allele an

Die verwendeten Klone konnten zweifelsfrei, unabhängig davon, ob sie auf der Versuchsfläche in Nord- oder Süddeutschland gewachsen sind, eindeutig anhand ihres Mikrosatelliten-Musters unterschieden werden. Ramets der Klone konnten eindeutig den jeweiligen Klonen zugeordnet werden.

## **4.1.2 Bestimmung der Herkunft**

Als erste Methode zur Bestimmung der Herkunft wurde das Verfahren nach Bastien et al. (2003) angewendet. Hier wurde der Minisatellit-Genort *mh44* aus dem Mitochondrium, der eine hohe intraspezifische Variabilität zeigt und somit ebenfalls eine Unterscheidung von Populationen erlaubt, verwendet. In der Studie von Bastien et al. (2003) konnten nach PCR-Amplifikation osteuropäische (Polen, Russland, Rumänien) sowie schwedische Herkünfte von denen aus Österreich, Frankreich, Serbien und Deutschland unterschieden werden.

In der Abbildung 3 zeigt ein Silber-gefärbtes Gel nach Elektrophorese von PCR-Produkten generiert aus dem mitochondrialen Minisatellit-Genort *mh44* der Fichtenklone aus den Versuchsreihen Fi 104 und Fi 110. Eindeutig können die beiden deutschen Herkünfte (Klone 1 und 2) von zwei Klonen aus den rumänischen Herkünften (Klone 18 und 22) unterschieden werden. Klon 20 weist eine Fragmentgröße auf, die zwischen denen der anderen untersuchten Klone liegt.

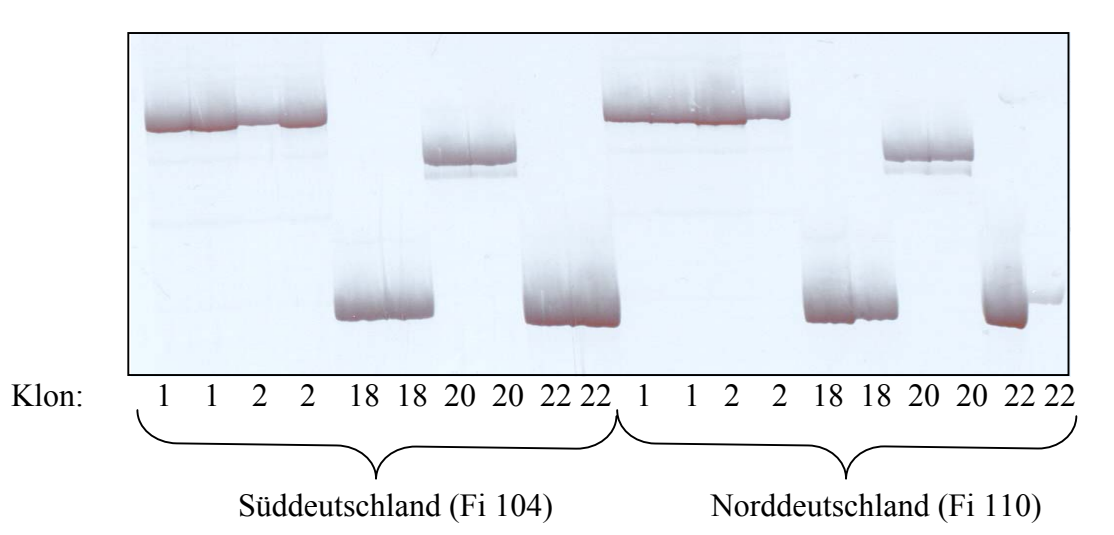

**Abbildung 3:** Silber-gefärbtes Gel nach Elektrophorese von PCR-Produkten generiert aus dem mitochondrialen Minisatellit-Genort *mh44* von Fichtenklonen aus den Versuchsreihen Fi 104 und Fi 110. Die Klone 1 und 2 stammen ursprünglich aus Deutschland, Klone 18, 20 und 22 stammen ursprünglich aus Rumänien.

Als Zweites Verfahren wurden Genmarker von Sperisen et al. (2001) eingesetzt, die mit Hilfe zweier polymorpher mitochondrialer Abschnitte (zweites Intron des *nad1* Gens) eine genetische Unterscheidung von verschiedenen Regionen in Europa ermöglichen. In Anlehnung an die genannte Publikation wurden die angegebenen Primerpaare verwendet, die aber in Gegensatz zu den veröffentlichten Allelgrößen von 721 bis 874 Basenpaare Fragmente bis maximal 400 Basenpaare generierten. Nach Rücksprache mit C. Sperisen wurden in der genannten Veröffentlichung irrtümlicherweise falsche Primerpaare angegeben, die zwar ein kürzeres Fragment aus dem Intron des *nad1* Gens amplifizieren. Dieser Umstand fördert sogar die Möglichkeit, Herkünfte zu unterscheiden.

In der Abbildung 4 ist ein Ethidiumbromid-gefärbtes Gel nach Elektrophorese von PCR-Produkten generiert aus dem zweiten Intron des mitochondrialen *nad1* Gens von Fichtenklonen aus den Versuchsreihen Fi 104 und Fi 110 gezeigt. Eindeutig können die beiden deutschen Herkünfte (Klone 1 und 2) von allen drei rumänischen Klonen (Klone 18, 20 und 22) differenziert werden.

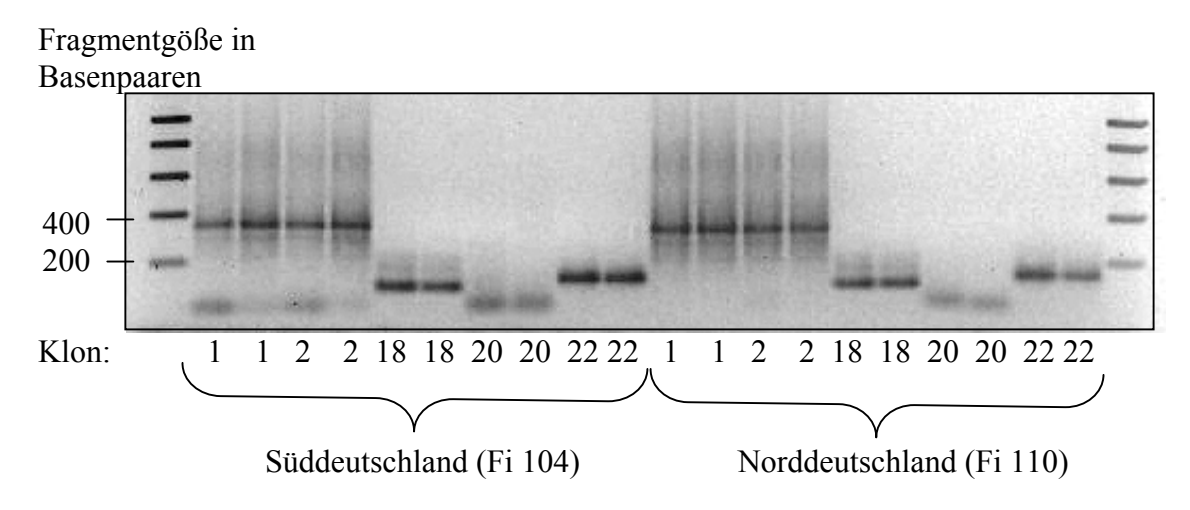

**Abbildung 4:** Ethidiumbromid-gefärbtes Gel nach Elektrophorese von PCR-Produkten generiert aus dem zweiten Intron des mitochondrialen *nad1* Gens von Fichtenklonen aus den Versuchsreihen Fi 104 und Fi 110. Die Klone 1 und 2 sind deutsche, Klone 18, 20 und 22 rumänische Herkünfte.

Die erhaltenen Muster beider Genmarker lassen folgende Schlussfolgerungen zu den Ursprungsgebieten der Klone zu:

- 1. Klone 1 und 2 konnten mit Hilfe beider Genmarker nicht unterschieden werden und stammten wahrscheinlich aus der gleichen Population.
- 2. Klone 18, 20 und 22 untereinander konnten anhand beider Markersysteme unterschieden werden, wobei Klone 18 und 22 untereinander ähnlicher sind.
- 3. Die Klone 1 und 2 aus Deutschland konnten einem Cluster zugeordnet werden und die Klone 18, 20 und 22 aus Rumänien einem zweiten Cluster.

## *4.2 Isotopenanalyse*

Die Ergebnisse der Varianzanalyse sind in Tabelle 3 dargestellt.

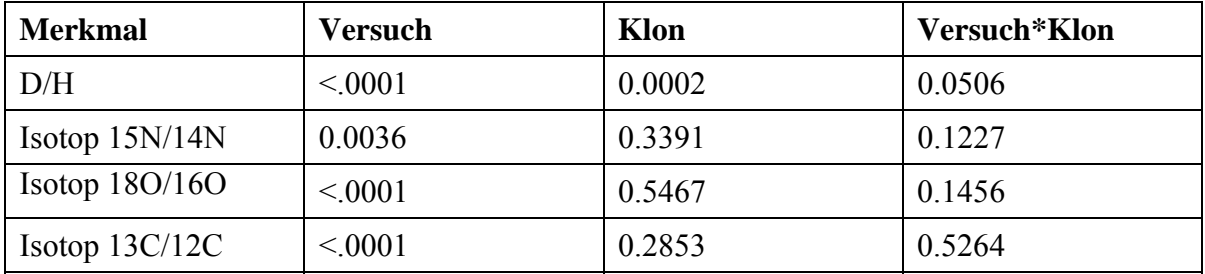

Tabelle 3: Ergebnisse der Varianzanalyse für die Bedeutung der Faktoren "Versuch", "Klon" und deren Wechselwirkung auf die Isotopenverhältniszahlen. Die Zahlen (P-Werte) geben das Signifikanzniveau wieder. Werte kleiner als 0.05 sind signifikant.

Der Faktor "Versuch" war immer signifikant. Signifikante Unterschiede zwischen den Klonen konnten bei den Isotopen D/H nachgewiesen werden. Diese Ergebnisse können nur eine Voruntersuchung sein, da hinter jeder Versuch \* Klon-Gruppe nur 4 Werte stehen. Trotzdem zeichnet sich schon in den Boxplots die Trennbarkeit der Versuche ab.

Die Verteilung der Werte (Abbildung 5) zeigen für die Isotopen D/H und 18O/16O eine sehr klare Trennung aller Werte zwischen den beiden Versuchsflächen. Bei den Isotopen 13C/12C und insbesondere 15N/14N kommt es zu einer Überlappung der Verteilungen beider Versuchsflächen.

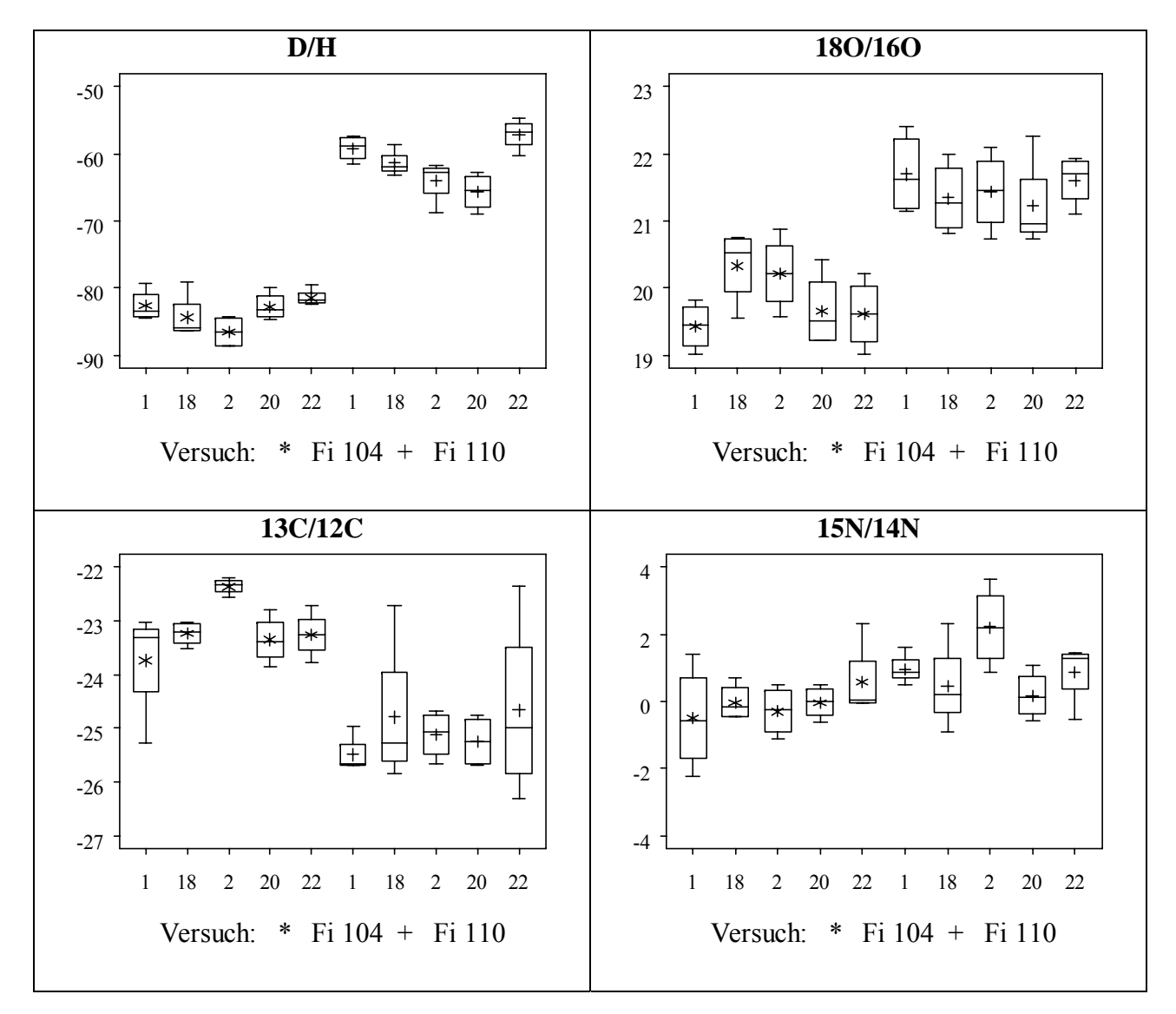

**Abbildung 5:** Verteilung der Versuchsergebnisse für die Isotopenverhältnisse dargestellt als Boxplots je Versuch( Fi 104, Fi110) und Klon (1, 18, 2, 20,22)

Die Varianzanalyse zu der Bedeutung der Position der Stammscheibe im Stamm (50cm Höhe, 250 cm Höhe) zeigte bei den Isotopen 18O/16O und 13C/12C einen signifikanten Einfluss der Position der entnommenen Holzscheibe auf die Messwerte (Tabelle 4).

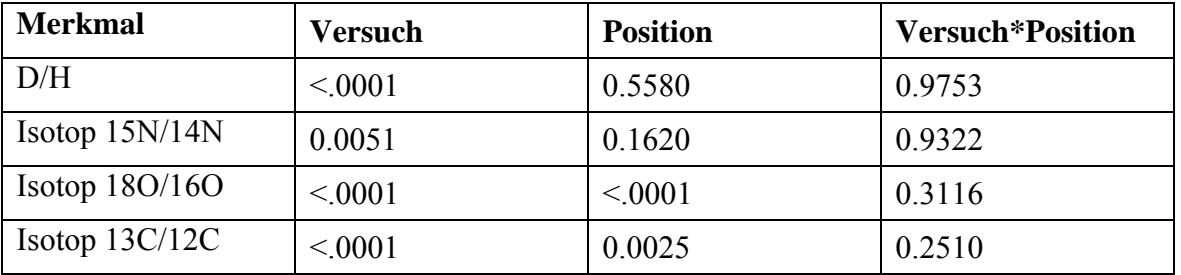

Tabelle 4: Ergebnisse der Varianzanalyse für die Bedeutung der Faktoren "Versuch". "Position" und deren Wechselwirkung auf die Isotopenverhältniszahlen. Die Zahlen (P-Werte) geben das Signifikanzniveau wieder. Werte kleiner als 0.05 sind signifikant.

Der Faktor "Versuch" war immer signifikant. Die Position der Holzscheibe im Stamm hatte bei den Isotopen 18O/16O und 13C/12C einen signifikanten Einfluss. Wechselwirkung "Versuch \*Position" waren nicht signifikant. Bei den Isotopen 18O/16O und 13C/12C waren die Werte der unteren Stammscheibe in beiden Versuchsflächen geringer (Abbildung 6).

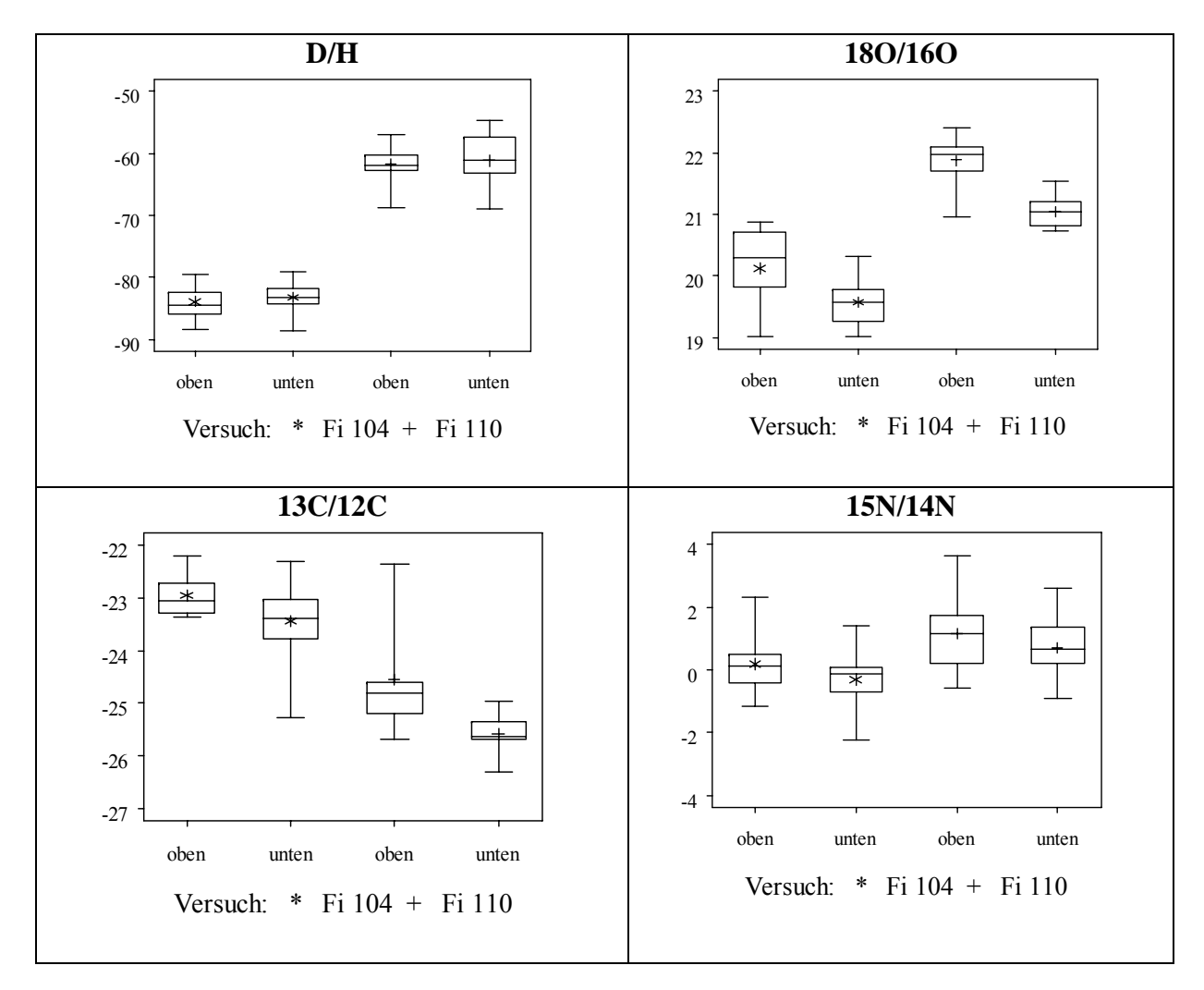

**Abbildung 6:** Verteilung der Versuchsergebnisse für die Isotopenverhältnisse dargestellt als Boxplots je Versuch (Fi 104, Fi110) und Position der Stammscheibe (unten, oben).

Abbildung 7 zeigt die Ergebnisse der Hauptkomponentenanalyse. Hier wurden nur die ersten 2 Hauptkomponenten ausgegeben. Die ersten beiden Hauptkomponenten zeigen 85,25 % der gesamten Variation an. Die Proportion, der einzelne Anteile an der Variation der 1. Hauptkomponente beträgt 68,94 %, der 2. Hauptkomponente nur noch 16,31 %. Die anderen die Faktoren beschreibenden Eigenwerte wurden nicht mehr ausgegeben, weil ihr Anteil an der gesamten Variabilität nur noch sehr gering war. Die Summe der Proportionen aller Eigenwerte würde 100 % ergeben. Die Werte der beiden Versuchsflächen bilden zwei sich nicht überlappende Gruppen (Abbildung 7).

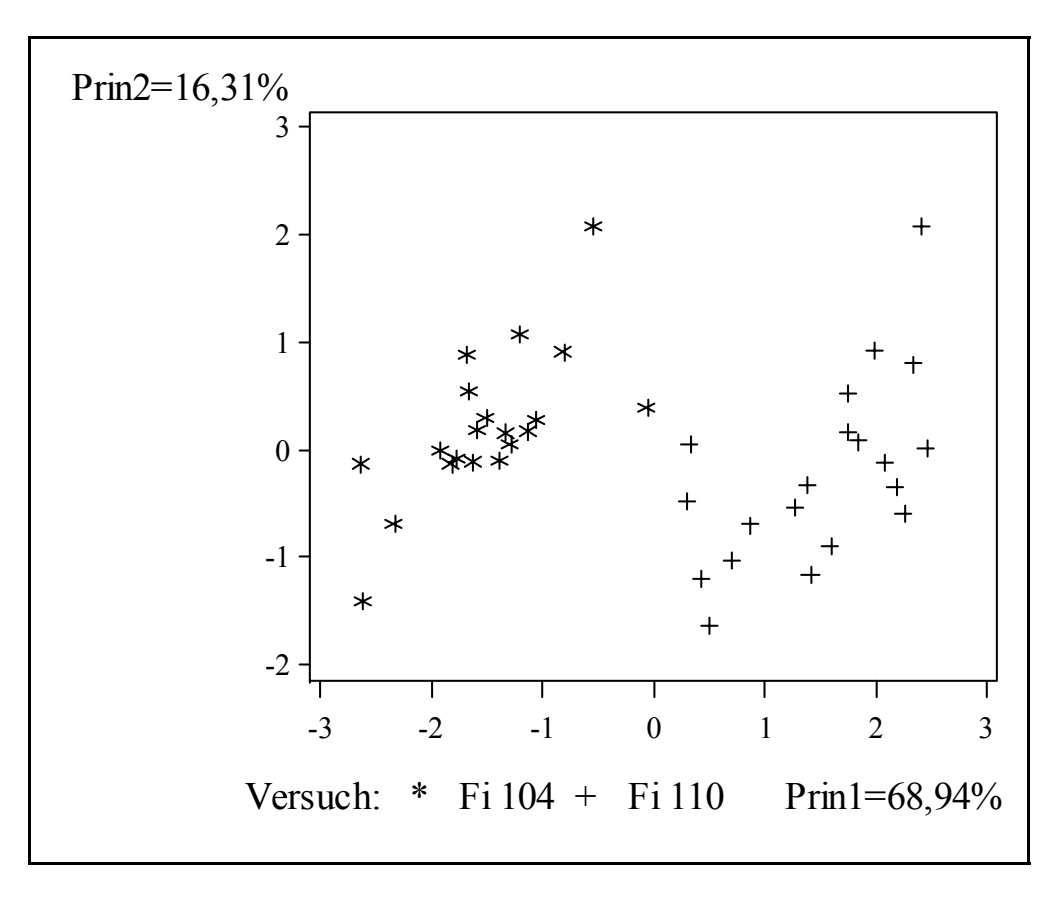

**Abbildung 7:** Ergebnisse der Hauptkomponentenanalyse für die Isotopen

## *4.3 Elementgehalte*

Es wurden Daten von 16 Elementen mit der Varianzanalyse untersucht (Tabelle 5). Werte unter der Nachweisgrenze wurden auf 0 gesetzt. Der Hauptfaktor "Versuch" war bei den Elementen Ba, Cu, K, Mg, Mn, Na, Sr, Zn signifikant. Signifikante Unterschiede zwischen den Klonen gab es bei den Elementen Cu, Na und Sr. Eine signifikante Wechselwirkung zwischen Klon und Versuch konnte für die Elemente Cu, Fe, Pb und Sr nachgewiesen werden.

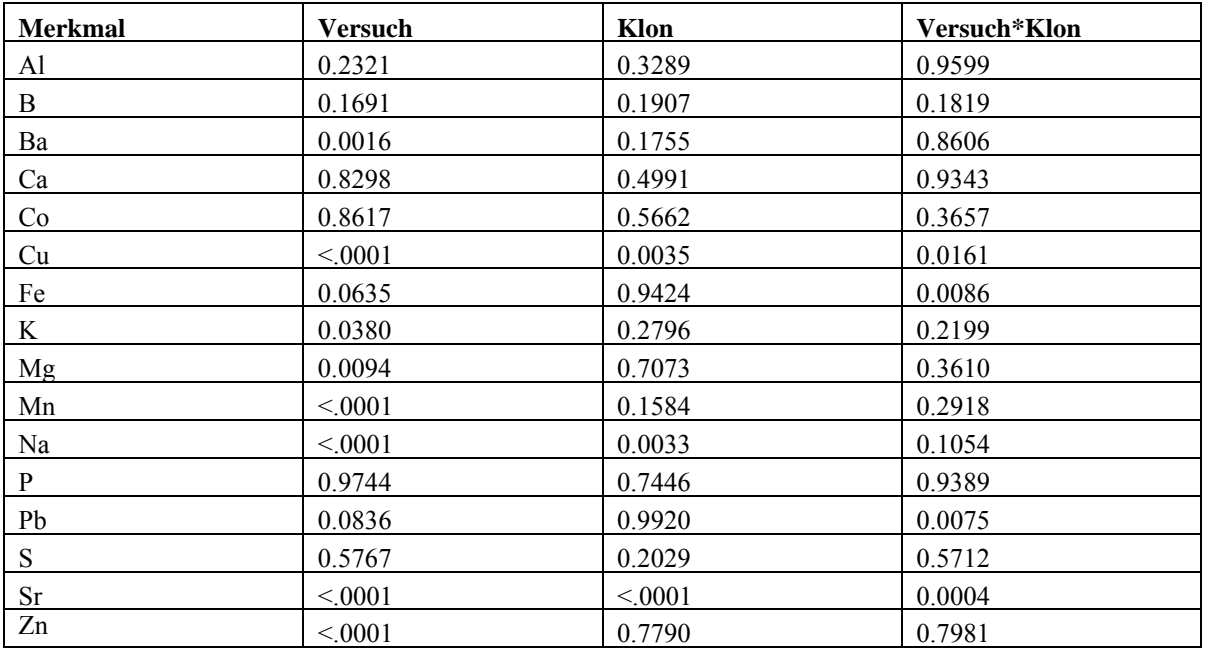

Tabelle 5: Ergebnisse der Varianzanalyse für die Bedeutung der Faktoren "Versuch", "Klon" und deren Wechselwirkung auf die Elementgehalte. Die Zahlen (P-Werte) geben das Signifikanzniveau wieder. Werte kleiner als 0.05 sind signifikant.

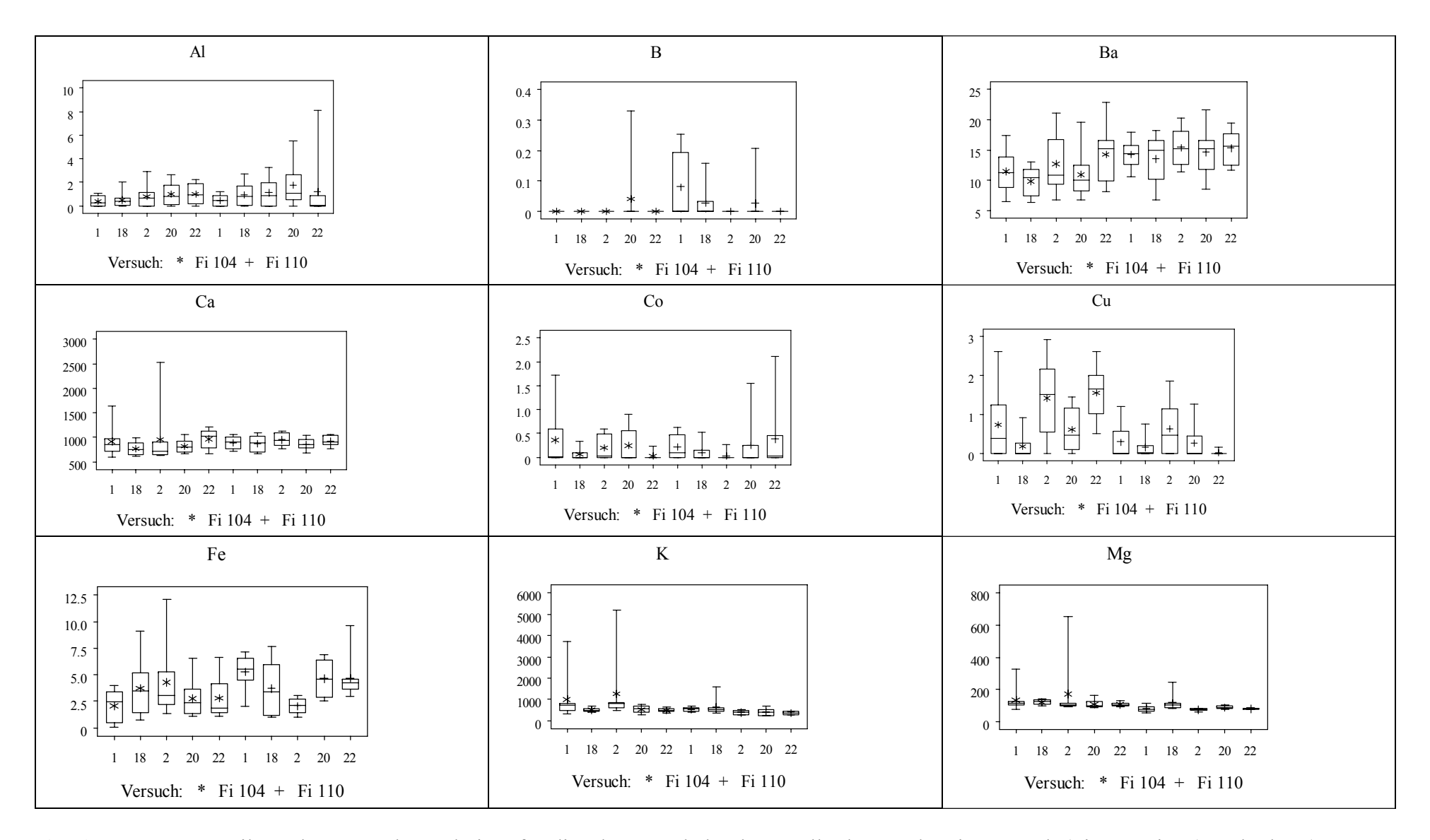

**Abbildung 8a:** Verteilung der Versuchsergebnisse für die Elementgehalte dargestellt als Boxplots je Versuch (Fi 104, Fi110) und Klon (1, 18, 2, 20,22)

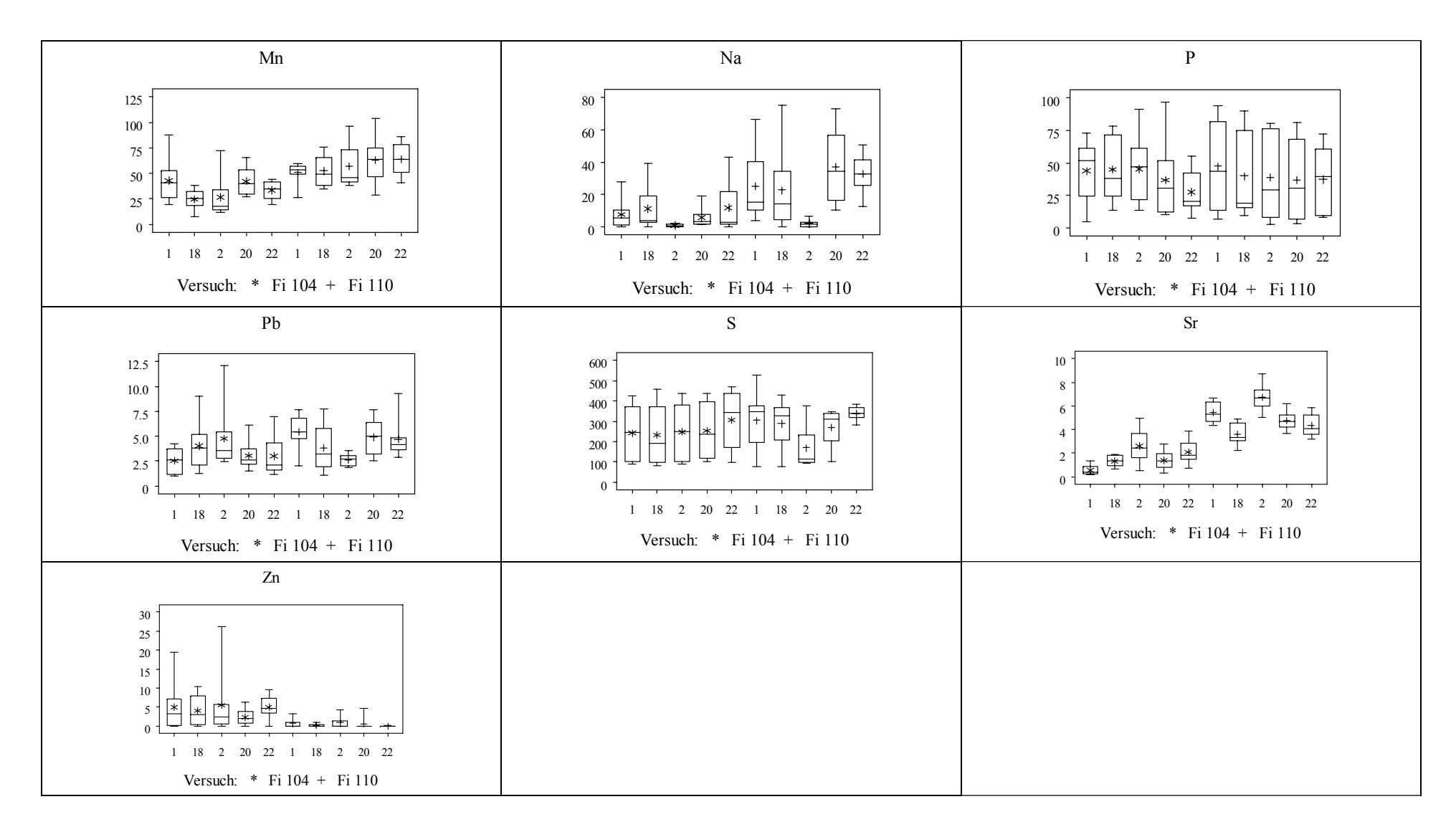

**Abbildung 8b:** Verteilung der Versuchsergebnisse für die Elementgehalte dargestellt als Boxplots je Versuch (Fi 104, Fi110) und Klon (1, 18, 2, 20,22)

Die Verteilung der Werte (Abbildung 8a und 8b) zeigt für alle Elemente eine Überlappung zwischen den beiden Versuchsflächen. Am deutlichsten wird der Unterschied zwischen den Versuchsflächen jedoch bei den Elementen Mn und Sr sichtbar.

Die geringe Eignung der Elementgehalte zur Trennung der Versuchsflächen wird auch in der Hauptkomponentenanalyse sichtbar (Abbildung 9). Die ersten beiden Hauptkomponenten zeigten 44,95 % der gesamten Variabilität an. Zwei klar unterscheidbare Gruppen konnten nicht gefunden werden.

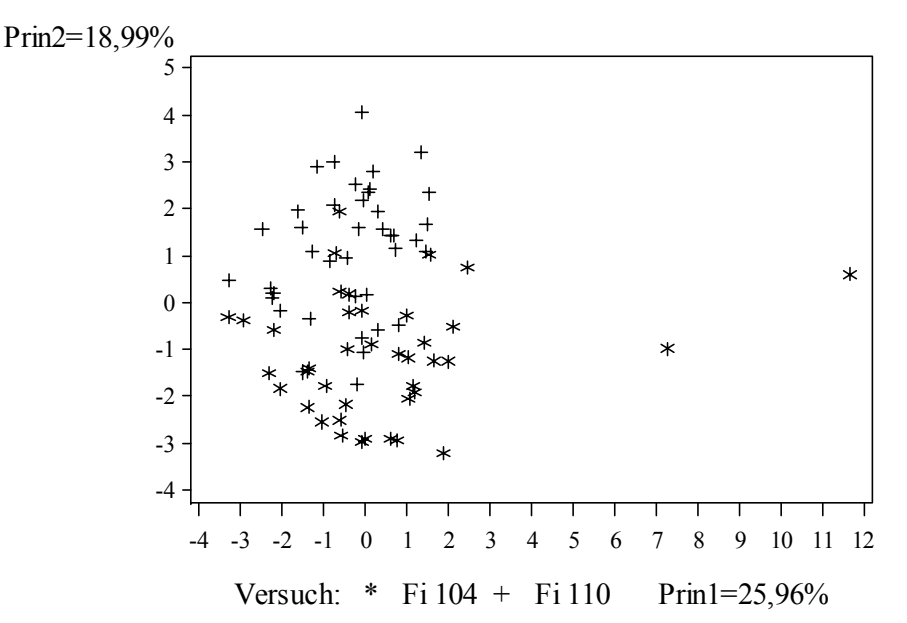

**Abbildung 9:** Ergebnisse der Hauptkomponentenanalyse für die Elementgehalte

Für die Elementgehalte konnten auch in einigen Fällen signifikante Unterschiede zwischen der unteren und oberen Stammscheibe eines Individuum sowie signifikante Unterschiede zwischen einer inneren und äußeren Holzprobe der einzelnen Holzscheibe nachgewiesen werden. Da jedoch bereits die Trennung der Holzproben zwischen den Versuchsflächen nicht eindeutig möglich war, wurde auf die Darstellung weiterer Störgrößen hier verzichtet.

# **5 Schlussfolgerungen**

- 1. Mit Hilfe der Isotopenmethode konnten bei gemeinsamer Betrachtung mehrerer Isotopen die Holzproben richtig den beiden ca. 680 km voneinander entfernten Versuchsflächen zugeordnet werden.
- 2. Bei den Isotopen 13C/12C und insbesondere 15N/14N kommt es zu einer Überlappung der Verteilungen beider Versuchsflächen. Diese Isotope sind daher für eine Holzherkunftsidentifizierung weniger geeignet als die Isotopen D/H und 18O/16O. Zukünftig sollten auch weitere Isotope (z. B. 34S/32S Isotope) auf ihre Eignung zur Holzherkunftsidentifizierung getestet werden.
- 3. Signifikante Unterschiede zwischen den Klonen konnten bei den Isotopen D/H und signifikante Unterschiede zwischen den unteren und oberen Stammscheiben der Individuen konnten bei den Isotopen 18O/16O und 13C/12C nachgewiesen werden. Im Vergleich zu den Unterschieden zwischen den Versuchsflächen sind die Unterschiede jedoch gering. Bei geringerer Entfernung zwischen den Flächen ist jedoch damit zu rechnen, dass diese "Störgrößen" die eindeutige Zuordnung von

Holzproben erschweren oder verhindern. Es sind daher zusätzliche Untersuchungen mit einer geringeren Entfernung zwischen den Flächen notwendig, um die maximale räumliche Auflösung der Holzherkunftsidentifizierung mittels Isotopen zu bestimmen. Ferner ist zu prüfen, ob durch eine weitere Vorbehandlung der Holzproben (Holznitrierung) die Variation zwischen Proben aus verschiedener Stammhöhe minimiert werden kann.

- 4. Die Analyse der Elementgehalte zeigte in keinem Fall eine eindeutige Differenzierung zwischen den Proben der beiden Versuchsflächen. Die Verteilungen der Messwerte überlappten sich für jedes Element. Im Mittel gab es jedoch deutliche Unterschiede zwischen den Proben der Flächen für die Elemente Ba, Cu, K, Mg, Mn, Na, Sr, Zn.
- 5. Auch bei den Elementgehalten lies sich ein signifikanter Einfluss der Klone und der Position der Holzscheibe nachweisen.
- 6. Die Analyse der Elementgehalte ist im Vergleich zu der Isotopenmethode weniger für die Holzherkunftsidentifizierung geeignet.
- 7. Mit Hilfe von Mikrosatelliten-Genmarkern ließen sich die Klone eindeutig voneinander unterscheiden. Die Identität der Klone auf den Versuchsflächen konnte daher zweifelsfrei bestätigt werden.
- 8. Die regionalspezifischen Genmarker ermöglichten eine korrekte Unterscheidung der Fichtenklone aus den verschiedenen ursprünglichen Herkunftsgebieten in Deutschland und Rumänien. Auf beiden Versuchsflächen hatten die gleichen Klone dieselben Muster. Der Ursprung des Vermehrungsgutes konnte jedoch unabhängig vom Versuchsort bestimmt werden.

## **6 Literatur**

- Bastien, D., Favre, J.M., Collignon, A.M., Sperisen, C., Jeandroz, S. (2003) Characterisation of a mosaic minisatellite locus in the mitochondrial DNA of Norway spruce [Picea abies (L.) Karst.]. Theor. Appl. Genetics 107, 574-580.
- Fladung, M., Nowitzki, O., Ziegenhagen, B., Markussen, T. (2004) Identification of transgenes from wood of genetically transformed poplar trees. Wood Sci. Technol. 38, 207-215.
- Lexer, C., Heinze, B., Gerber, S., Macalka-Kampfer, S., Steinkellner, H., Ziegenhagen, B., Kremer, A., Glössl, J. (2001) Microsatellite analysis of small anonymous seedlot samples from pedunculate oak (Quercus robur): a promising approach to monitor the number of different seed parents and pollen donors. In: Genetic response of forest systems to changing environmental conditions. Hrsg. G. Müller-Starck; R. Schubert. Dordrecht: Kluwer Academic Publishers 2001, S. 239-250 = Forestry Sciences, Vol. 70.
- Scotti, I., Paglia, G.P., Magni, F., Morgante, M. (2002) Efficient development of dinucleotide microsatellite markers in Norway spruce (*Picea abies* Karst.) through dot-blot selection. Theor. Appl. Genet. 104, 1035-1041.
- Sperisen, C., Büchler, U., Gugerli, F., Matyas, G., Geburek, T., Vendramin, G.G. (2001) Tandem repeats in plant mitochondrial genomes: application to the analysis of population differentiation in der conifer Norway spruce. Molecular Ecology 10, 257-263.
- Wühlisch G. von (1984) Propagation of Norway spruce cuttings free of topophysis and cyclophysis effects. Silvae Genetica 33, 215-219.
- Ziegenhagen, B., Fladung, M. (2004) DNA markers for identification and evaluation of genetic resources in forest trees – Case studies in *Abies, Picea* and *Populus*. In: Lörz, H, Wenzel, G (Eds.) Molecular Marker Systems in Plant Breeding and Crop Improvement. Springer Verlag. Pp 413-429.